#### CS460: Intro to Database Systems

#### Class 21: Relational Query Optimization

Instructor: Manos Athanassoulis

<https://midas.bu.edu/classes/CS460/>

### Query Optimization

#### Overview

Readings: Chapter 12.4

#### Query optimization

Cost estimation

Plan enumeration and costing

System R strategy

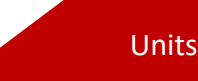

2

# Review of Query Processing

Implementation of single Relational Operations Choices depend on indexes, memory, stats,…

Joins

- Blocked nested loops:
	- simple, exploits extra memory
- Indexed nested loops:
	- best if one relation small and one indexed
- Sort/Merge Join
	- good with small amount of memory, bad with duplicates
- Hash Join
	- fast (enough memory), bad with skewed data

## Query Optimization

Typically many methods of executing a given query, all giving same answer Cost of alternative methods often varies enormously

Desirable to find a low-cost execution strategy

We will cover:

- Relational algebra equivalences
- Cost estimation
	- Result size estimation and reduction factors
	- Statistics and Catalogs
- Enumerating alternative plans

Will focus on "System R"-style optimizers

#### Refresh: Query execution

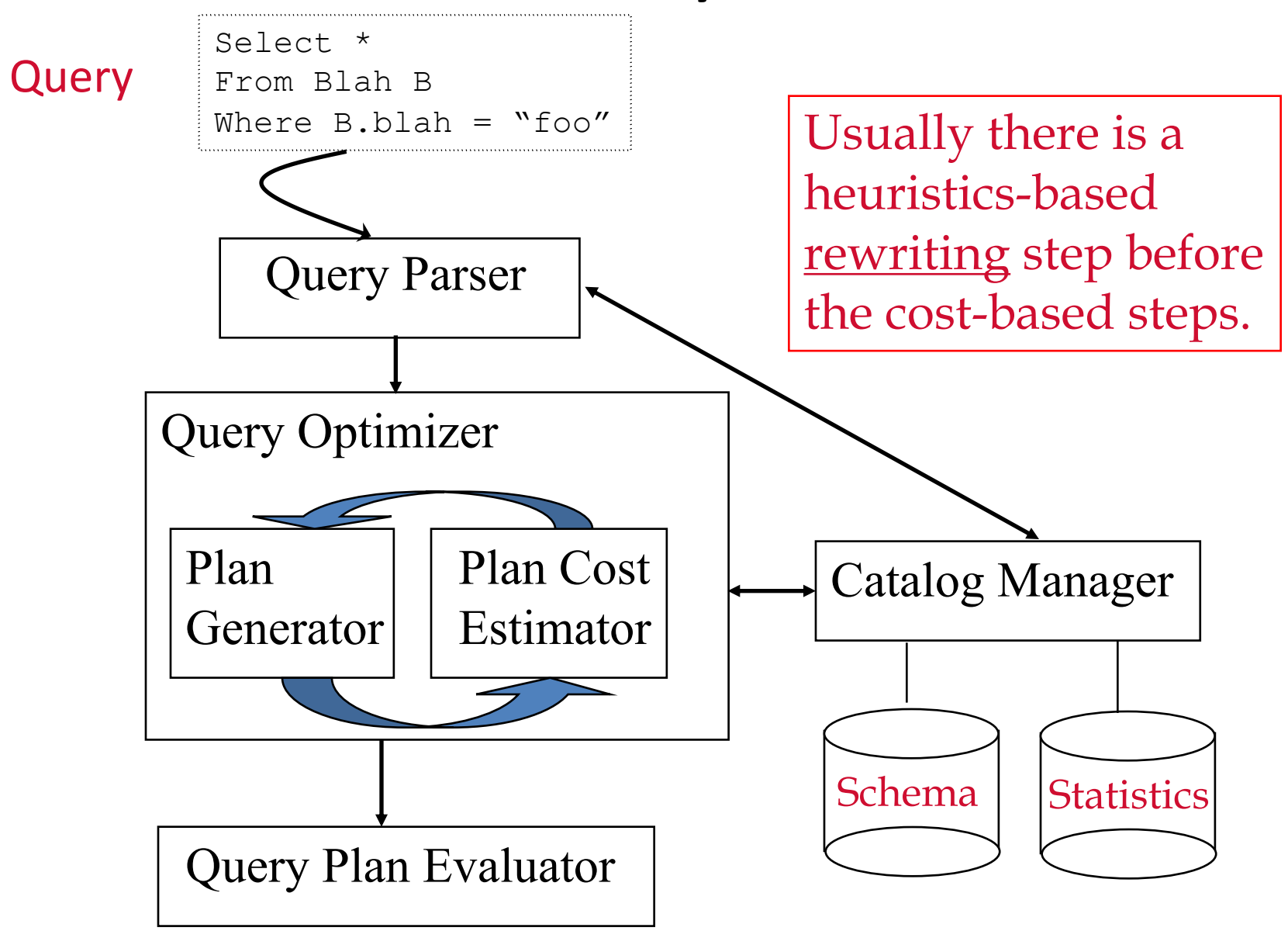

#### Query Plans

A tree, with relational algebra operators as nodes Each operator labeled with choice of algorithm

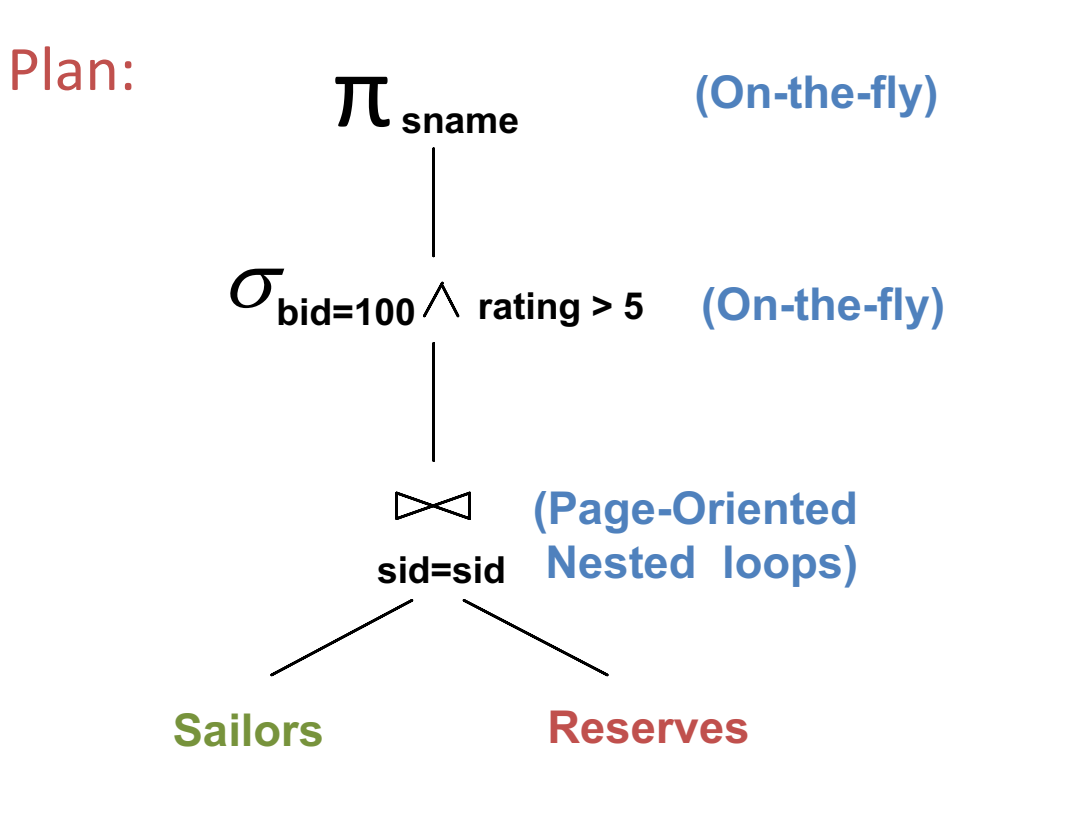

By convention, *outer* is on *left*.

#### Iterator Interface

#### A note on implementation:

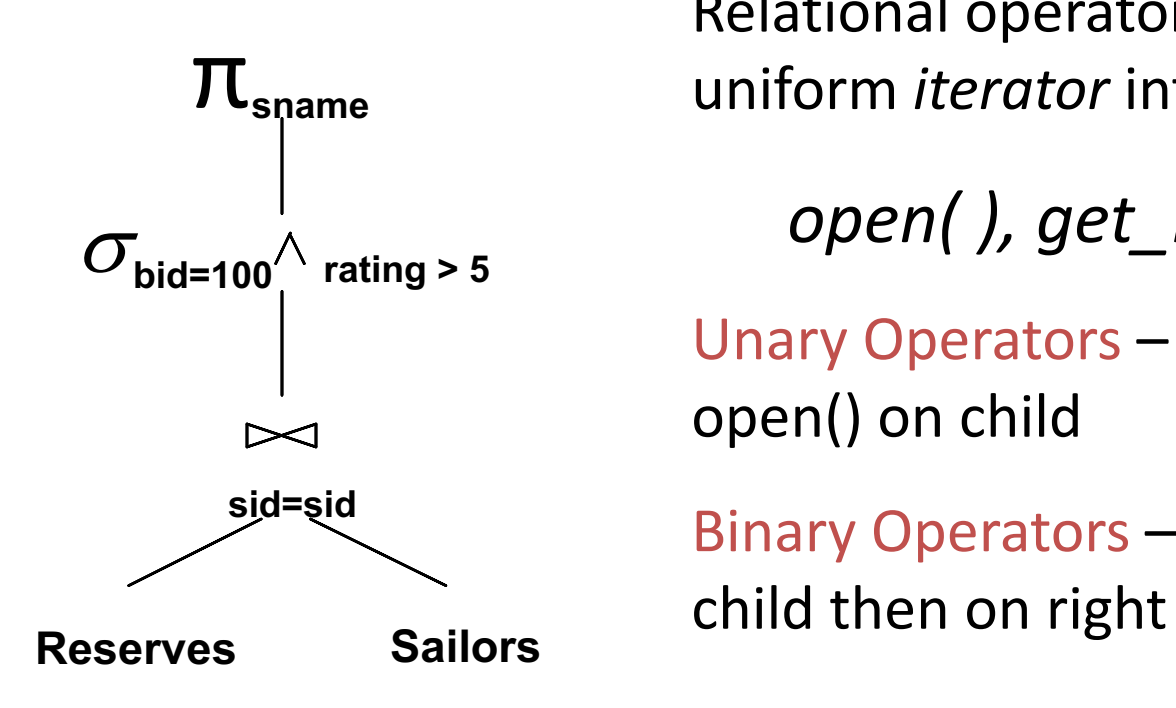

Relational operators at nodes support uniform *iterator* interface:

*open( ), get\_next( ), close( )*

Unary Operators – On open() call open() on child

Binary Operators – call open() on left

### Query Optimization Overview

SELECT S.sname FROM Reserves R, Sailors S WHERE R.sid=S.sid AND R.bid=100 AND S.rating>5 A Query: To optimize:

1.Query first broken into "blocks"

- 2.Each block converted to relational algebra
- 3.Then, for each block, several alternative query plans are considered

4.Plan with lowest estimated cost is selected

#### A Familiar Schema for Examples

Sailors (*sid*: integer, *sname*: string, *rating*: integer, *age*: real) Reserves (*sid*: integer, *bid*: integer, *day*: dates, *rname*: string) Boats (*bid*: integer, *bname*: string, *color*: string)

### Query Optimization

**Overview** 

#### Query optimization

Readings: Chapters 15.1 and 15.3

Cost estimation

Plan enumeration and costing

System R strategy

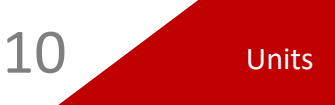

#### Step 1: Break query into Query Blocks

Query block = unit of optimization

Nested blocks are usually treated as calls to a subroutine, made once per outer tuple

– (This is an over-simplification, but serves for now)

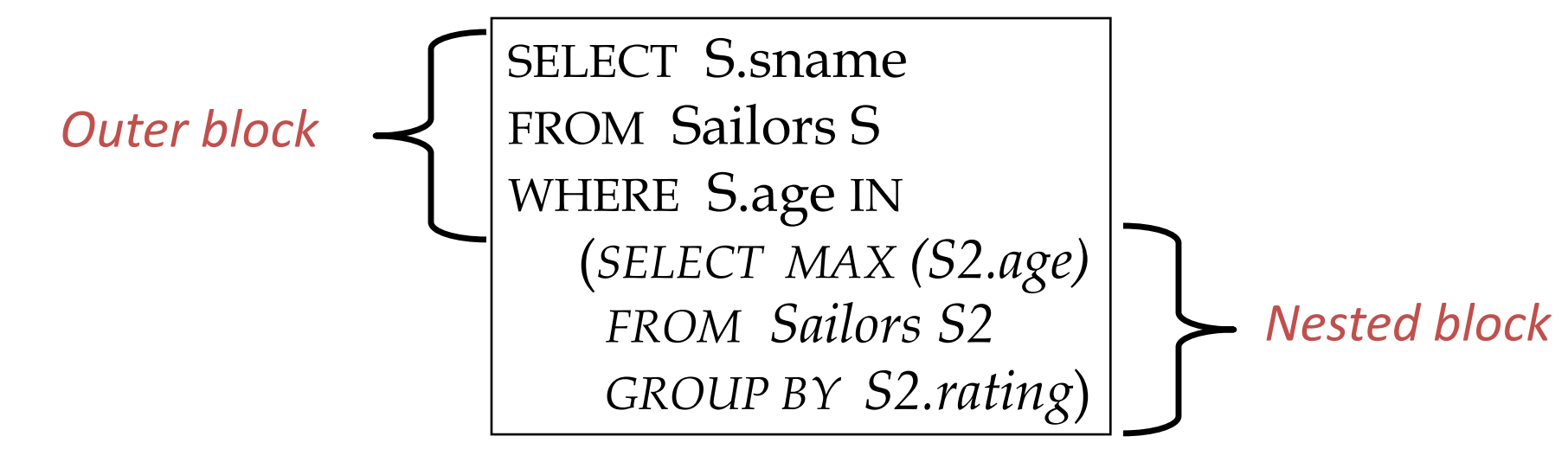

### Step 2: Converting query block into relational algebra expression

SELECT S.sid FROM Sailors S, Reserves R, Boats B WHERE S.sid = R.sid AND R.bid = B.bid AND B.color = "red"

 $\pi$ <sub>S.sid</sub>( $\sigma$ <sub>B.color</sub> = "red" (Sailors  $\boxtimes$ Reserves  $\boxtimes$ Boats))

#### A Fancier Example …

SELECT S.sid, MIN (R.day) FROM Sailors S, Reserves R, Boats B WHERE  $S$  sid = R sid AND R bid = B bid AND B color = "red" AND S.rating = ( SELECT MAX (S2.rating) FROM Sailors S2) GROUP BY S.sid HAVING COUNT  $(*) \geq 2$ 

For each sailor with the highest rating (over all sailors), and at least two reservations for red boats, find the sailor id and the earliest date on which the sailor has a reservation for a red boat

#### Example translated to relational algebra

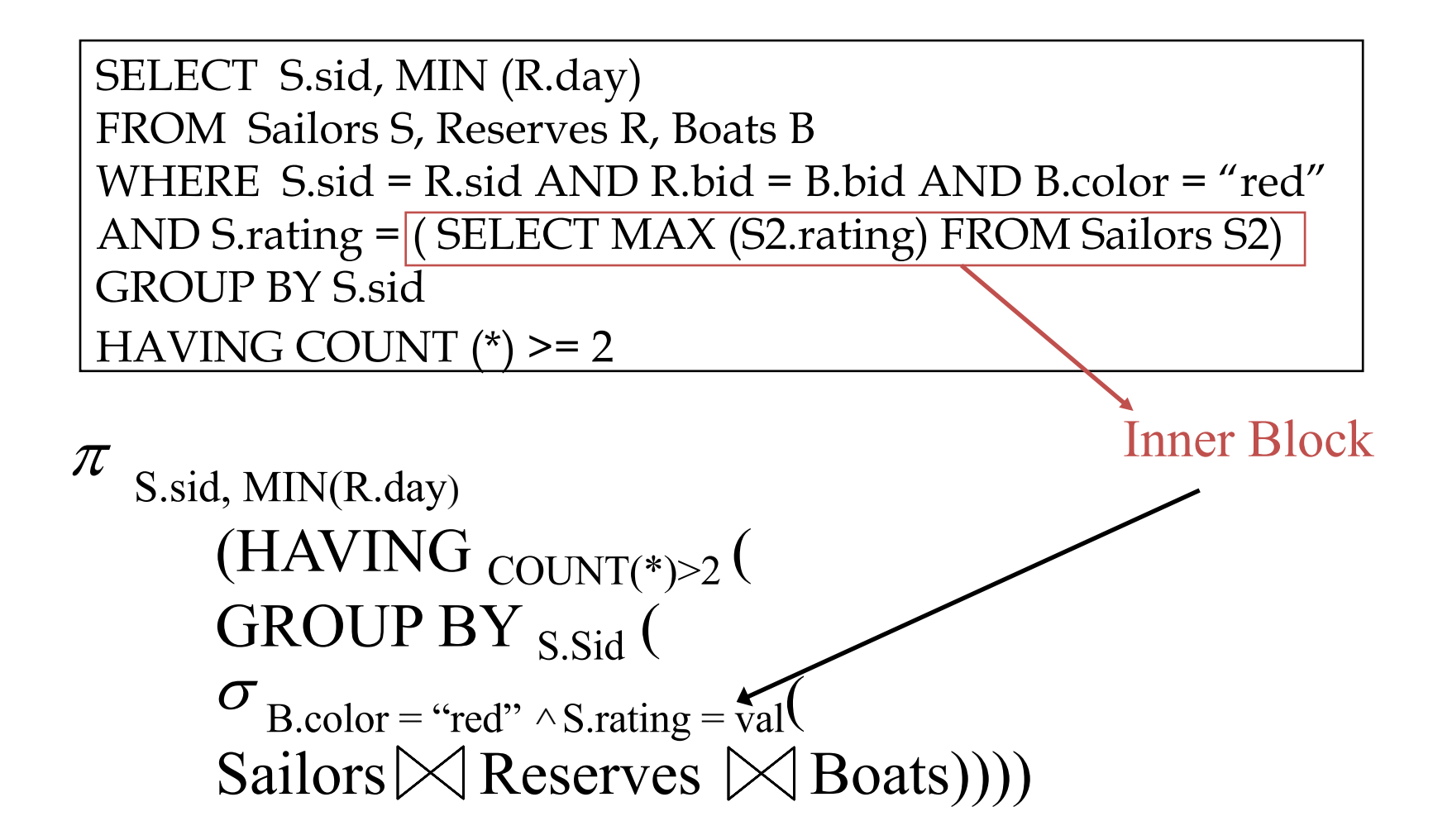

### Select-Project-Join Optimization

Core of every query is a select-project-join (SPJ) expression

Other aspects, if any, carried out on result of SPJ core:

Group By (either sort or hash)

Having (apply filter on-the-fly)

Aggregation (easy once grouping done)

Order By (sorting is the name of the game)

Not much room to exploit equivalences on non-SPJ parts

Focus on optimizing SPJ core

### Relational Algebra Equivalences

\n- \n Selections: \n 
$$
\sigma_{c_1 \wedge \cdots \wedge c_n}(R) \equiv \sigma_{c_1} \left( \ldots \left( \sigma_{c_n}(R) \right) \right) \quad \text{(Cascade)}
$$
\n
$$
\sigma_{c_1} \left( \sigma_{c_2}(R) \right) \equiv \sigma_{c_2} \left( \sigma_{c_1}(R) \right) \quad \text{(Commute)}
$$
\n
\n- \n Projections: \n 
$$
\pi_{a_1}(R) \equiv \pi_{a_1} \left( \ldots \left( \pi_{a_n}(R) \right) \right) \quad \text{(Cascade)}
$$
\n
$$
a_i \text{ is a set of attributes of R and } a_i \subseteq a_{i+1} \text{ for } i = 1 \ldots n-1
$$
\n
\n

• These equivalences allow us to 'push' selections and projections ahead of joins.

#### Examples …

 $\sigma_{age<18} \wedge \text{rating} > 5 \text{ (Sailors)}$ 

 $\leftrightarrow \sigma_{\text{age} < 18} (\sigma_{\text{rating}} > 5 \text{ (Sailors)})$  $\leftrightarrow$   $\sigma_{\text{rating} > 5} (\sigma_{\text{age} < 18} \text{ (Sailors)})$ 

$$
\pi_{\text{age,rating}}\left(\text{Sailors}\right) \longleftrightarrow \pi_{\text{age}}\left(\pi_{\text{rating}}\left(\text{Sailors}\right)\right) \qquad (??)
$$
\n
$$
\pi_{\text{age,rating}}\left(\text{Sailors}\right) \longleftrightarrow \pi_{\text{age,rating}}\left(\pi_{\text{age,rating, sid}}\left(\text{Sailors}\right)\right)
$$

#### Another Equivalence

A projection commutes with a selection that only uses attributes retained by the projection

 $\pi_{\text{age, rating, sid}}(\sigma_{\text{age} < 18 \land \text{rating}})$ 

 $\leftrightarrow \sigma_{\text{age} < 18} \land \text{rating} > 5 \ (\pi_{\text{age, rating, sid}} \ (Sailors))$ 

#### Equivalences Involving Joins

$$
R[N|S|N] \equiv (R[N|S) \mid N \quad (Associative)
$$
  

$$
(R[N|S) \equiv (S[N|R) \quad (Commutative)
$$

#### These equivalences allow us to choose different join orders

#### Mixing Joins with Selections & Projections

Converting selection + cross-product to join

 $\sigma_{S,sid} = R_{sid}$  (Sailors x Reserves)

 $\leftrightarrow$  Sailors  $\boxtimes_{S \text{ sid } R}$  Reserves

Selection on just attributes of S commutes with  $R$  $\triangle$ S  $\sigma_{S. age < 18}$  (Sailors  $\bowtie$  <sub>S.sid</sub> = R.sid Reserves)

 $\leftrightarrow$  ( $\sigma_{S. \text{age} \leq 18}$  (Sailors))  $\bowtie_{S. \text{sid} = R \cdot \text{sid}}$  Reserves

We can also "push down" projection (*but be careful*…)

 $\pi_{\rm S, \, same}$  (Sailors  $\mathcal{M}_{\rm S, \, side-R, \, side}$  Reserves)

 $\leftrightarrow \pi_{S.\text{same}}(\pi_{\text{same},\text{sid}}(Sailors) \bowtie_{S.\text{sid}} = \text{R.sid}} \pi_{\text{sid}}(Reserves))$  20

### What do you think? True or False?

- **R x S = S x R** 1.
- **(R x S) x T = R x (S x T)** 2.
- 3.  $\sigma_p(R \cup S) = \sigma_p(R) \cup S$
- **R** U **S = S** U **R** 4.

*Think about them and discuss in piazza!!!*

- $5. \, \sigma_p(R-S) = R \sigma_p(S)$
- $6.$  **R U (S U T) = (R U S) U T**
- $7.$   $\sigma$ <sub>R.p</sub> v s.q  $(R \times S)$  =

# $[(\sigma_p R) \times s] \cup [R \times (\sigma_q s)]$

### Query Rewriting

Modern DBMS's may rewrite queries before the optimizer sees them

Main purpose: de-correlate and/or flatten nested subqueries

De-correlation:

– Convert correlated subquery into uncorrelated subquery

Flattening:

– Convert query with nesting into query w/o nesting

#### Example: Decorrelating a Query

SELECT S.sid FROM Sailors S WHERE EXISTS *(SELECT \* FROM Reserves R WHERE R.bid=103 AND R.sid=S.sid)*

Equivalent uncorrelated query: SELECT S.sid FROM Sailors S WHERE S.sid IN *(SELECT R.sid FROM Reserves R WHERE R.bid=103)*

Advantage: nested block only needs to be executed once (rather than once per S tuple)

### Example: "Flattening" a Query

SELECT S.sid FROM Sailors S WHERE S.sid IN *(SELECT R.sid FROM Reserves R WHERE R.bid=103)*

Equivalent non-nested query: SELECT S.sid FROM Sailors S, Reserves R WHERE S.sid=R.sid AND R.bid=103

Advantage: can use a join algorithm + optimizer can select among join algorithms & reorder freely

### Query transformations: Summary

Before optimizations, queries are flattened and de-correlated

Queries are first broken into blocks

Blocks are converted to relational algebra expressions

Equivalence transformations are used to push down selections and projections

#### Query Optimization

**Overview** 

Query optimization

Cost estimation

Readings: Chapter 15.2

Plan enumeration and costing

System R strategy

Units 26

#### Recall: Query Optimization Overview

- 1. Query first broken into "blocks"
- 2. Each block converted to relational algebra
- 3. Then, for each block, several alternative query plans are considered
- 4. Plan with lowest estimated cost is selected

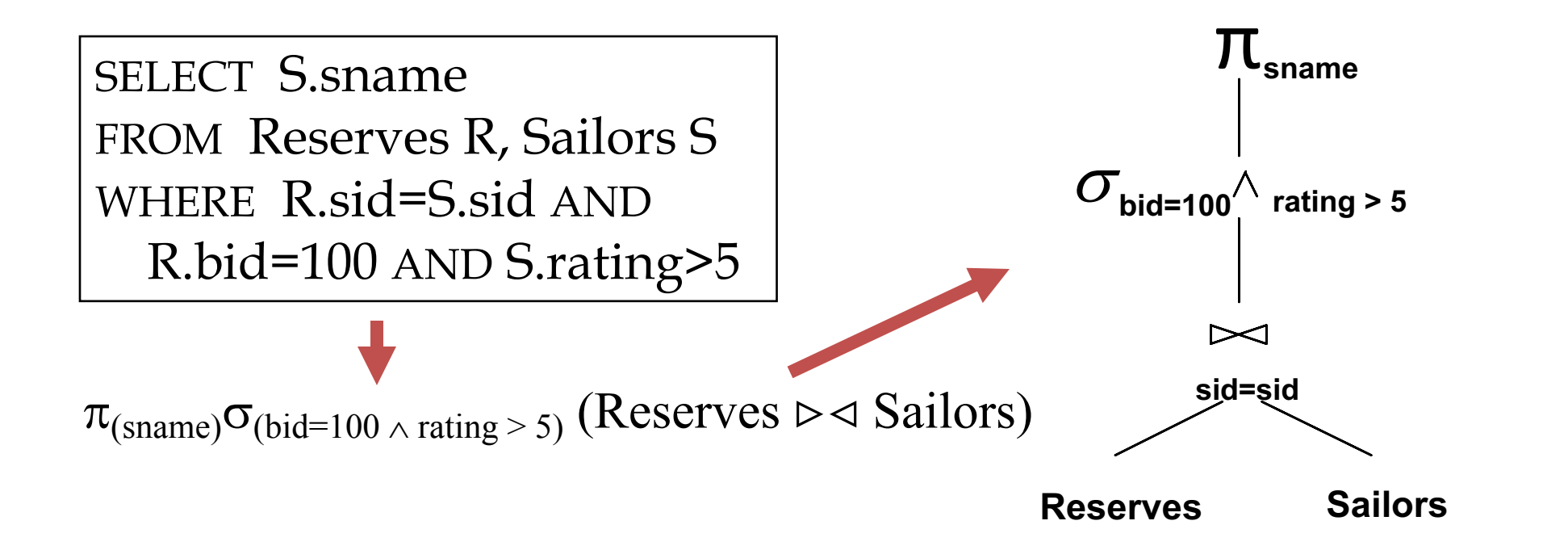

#### Cost-based Query Sub-System

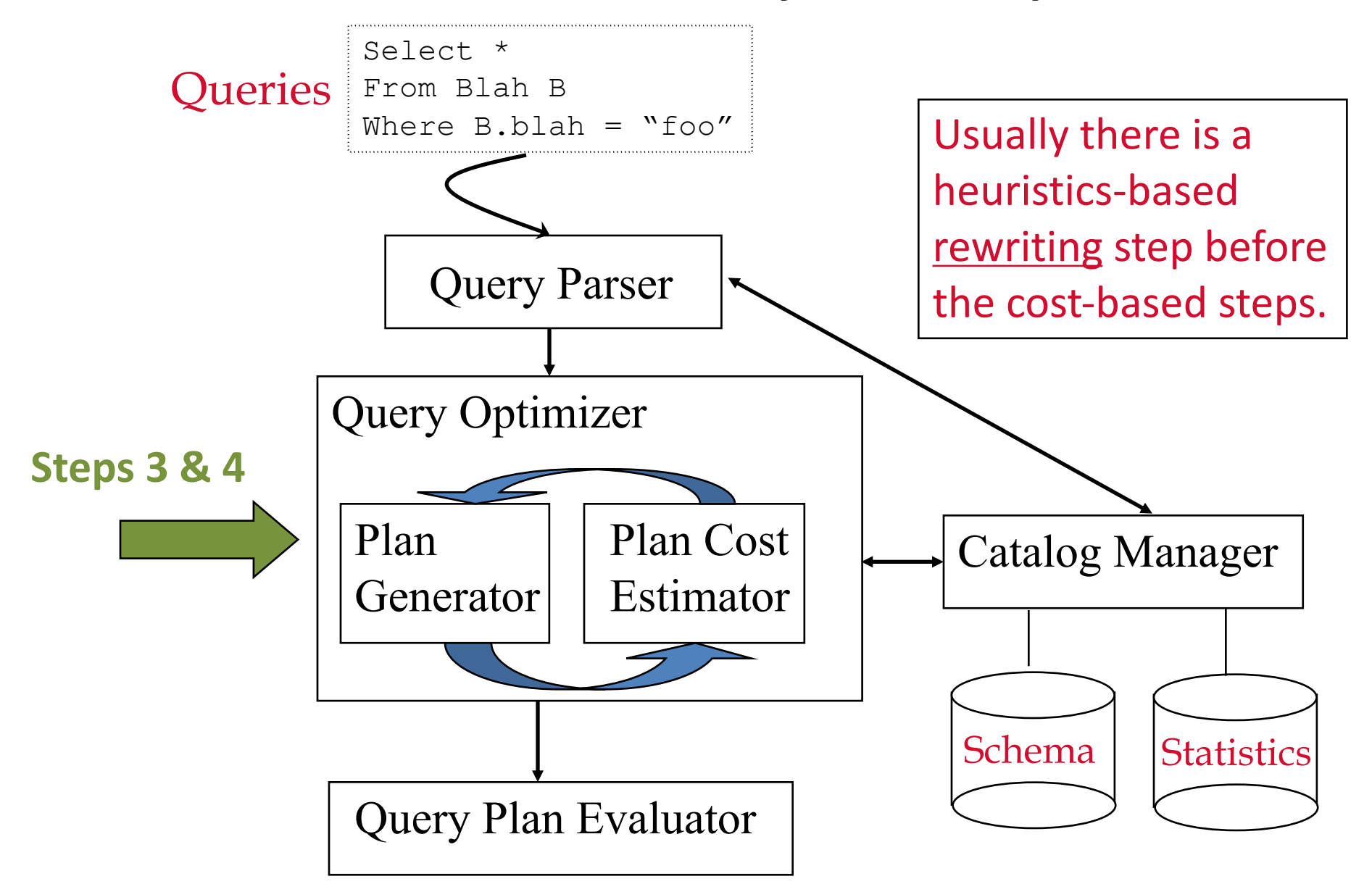

#### Two Main Issues

- 1. For a given query, what plans are considered? Algorithm to search plan space for cheapest (estimated) plan.
- 2. How is the cost of a plan estimated?

Ideally: Want to find best plan. Reality: Avoid worst plans!

# Highlights of System R Optimizer

Impact:

– Most widely used currently; works well for < 10 joins

#### Cost estimation:

- Very inexact, but works okay in practice
- Statistics, maintained in system catalogs, used to estimate cost of operations and result sizes
- Considers combination of CPU and I/O costs
- More sophisticated techniques known now

#### Plan Space: Too large, must be pruned

- Only the space of *left-deep plans* is considered
- Cross products are avoided

### Schema for Examples

Sailors (*sid*: integer, *sname*: string, *rating*: integer, *age*: real) Reserves (*sid*: integer, *bid*: integer, *day*: dates, *rname*: string)

Reserves:

– tuple size is 40 bytes, 100 tuples per page, 1000 pages, 100 distinct bids

Sailors:

– tuple size is 50 bytes, 80 tuples per page, 500 pages, 10 Ratings, 40,000 sids

### Cost Estimation

For each plan considered, must estimate cost:

- Must estimate *cost* of each operation in plan tree.
	- Depends on input cardinalities
	- We've already discussed how to estimate the cost of operations (sequential scan, index scan, joins, etc.)
- Must estimate *size of result* for each operation in tree!
	- Use information about the input relations
	- For selections and joins, assume independence of predicates
- In System R, cost is boiled down to a single number consisting of #I/O + *factor* \* #CPU instructions

## Statistics and Catalogs

Need information about the relations and indexes involved. *Catalogs* typically contain at least:

- # tuples (**NTuples**) and # pages (**NPages**) per relation
- # distinct key values (**NKeys**) for each index
- low/high key values (**Low/High**) for each index
- Index height (**IHeight**) for each tree index
- # index pages (**INPages**) for each index

#### Statistics in catalogs are updated periodically

– Updating whenever data changes is too expensive; lots of approximation anyway, so slight inconsistency is OK

More detailed information (e.g., histograms of the values in some field) are sometimes stored

#### Size Estimation and Reduction Factors

Consider a query block:

SELECT attribute list FROM relation list WHERE term1 AND ... AND termk

Maximum # tuples in result is the product of the cardinalities of relations in the FROM clause

*Reduction factor (RF)* associated with each *term* reflects the impact of the *term* in reducing result size

RF is usually called "selectivity"

#### Result Size Estimation for Selections

*Result cardinality* = Max # tuples \* product of all RF's (Implicit assumption that values are uniformly distributed and *terms* are independent!)

Term *col=value (*given index I on *col* )

RF = *1/NKeys(I)* 

Term *col>value*

RF = *(High(I)-value)/(High(I)-Low(I))*

*Note: if missing indexes, assume RF = 1/10*

### Result Size Estimation for Joins

Q: Given a join of R and S, what is the range of possible result sizes (in #of tuples)?

- Hint: what if R\_cols  $\bigcap S$  cols =  $\emptyset$ ?
- R cols  $\bigcap S$  cols is a key for R (and a Foreign Key in S)?

### Result Size Estimation for Joins

General case: R cols  $\bigcap S$  cols = {A} (and A is key for neither)

- If NKeys(A,**S**) **>** NKeys(A,**R**)
	- Assume S values are a superset of R values, so each R value finds a matching value in S
	- Estimate each tuple r of R generates NTuples(S)/NKeys(A,S) result tuples, so…

est\_size = NTuples(R) \* NTuples(S)/NKeys(A,**S**)

– Else, if NKeys(A,**R**) **>** NKeys(A,**S**) … symmetric argument, yielding:

est\_size = NTuples(R) \* NTuples(S)/NKeys(A,**R**)

– Overall:

est\_size = NTuples(R)\*NTuples(S)/MAX{NKeys(A,**S**), NKeys(A,**R**)}

#### On the Uniform Distribution Assumption

#### Assuming uniform distribution is rather crude

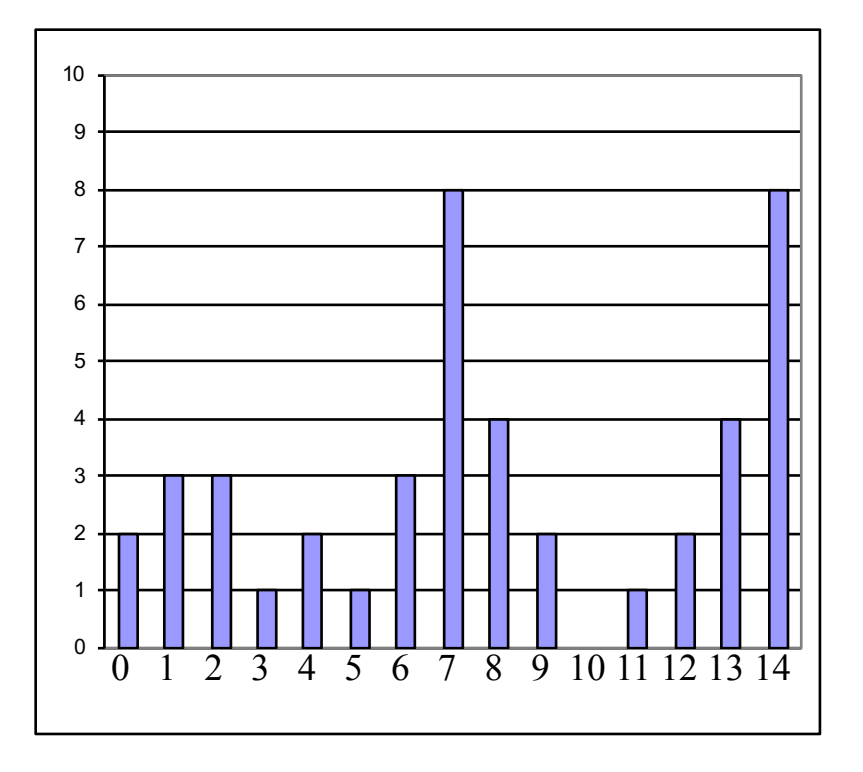

Distribution D Uniform distribution approximating D

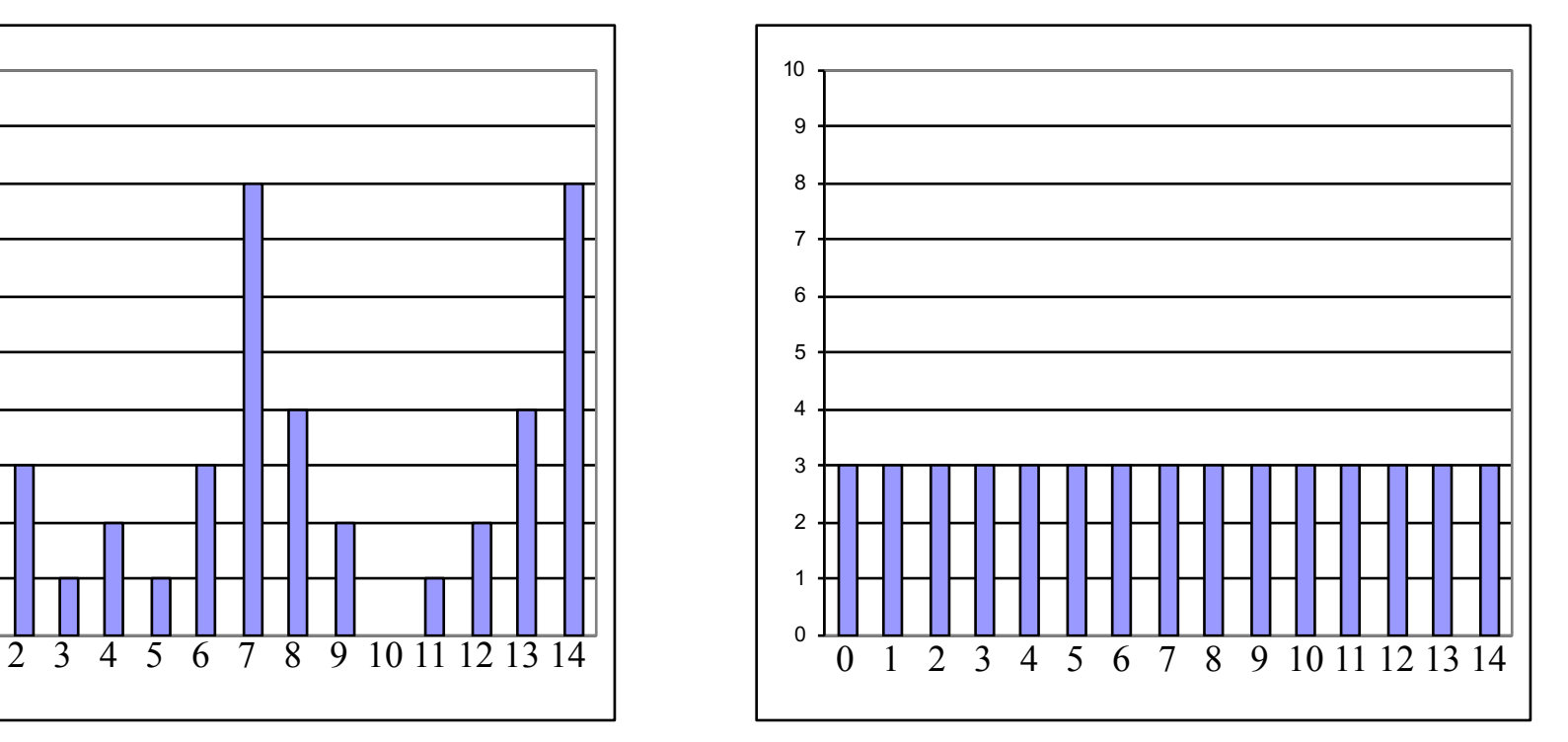

### Histograms

#### For better estimation, use a *histogram*

#### Equiwidth histogram Equidepth histogram

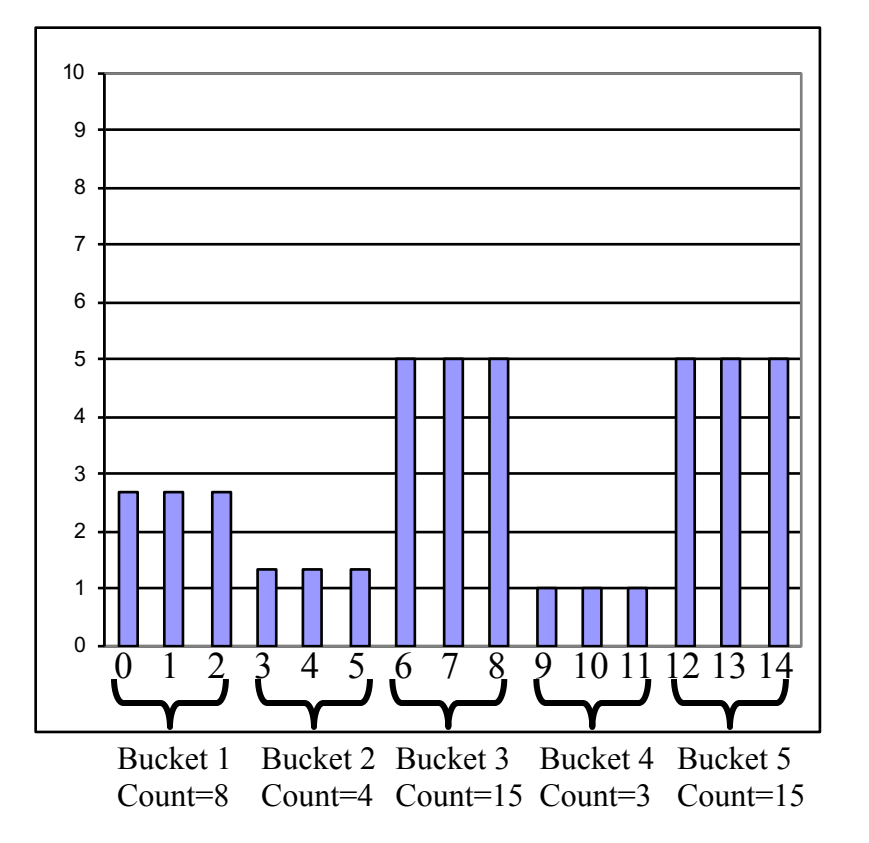

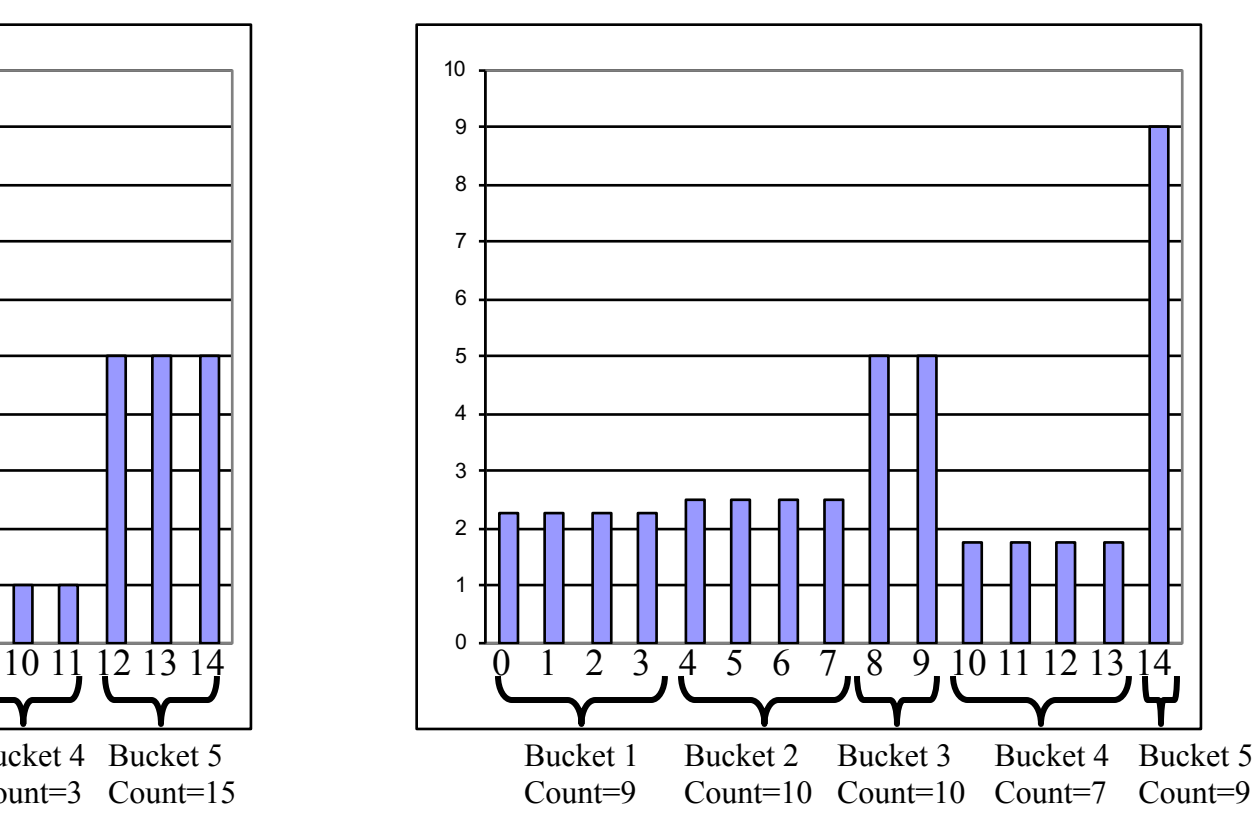

#### Cost estimation: Summary

The costs of possible strategies vary widely

Estimate result sizes using statistics

Estimate costs of each operator

Focus on optimizing select-project-join (SPJ) blocks

#### Query Optimization

**Overview** 

Query optimization

Cost estimation

Plan enumeration and costing Readings: Chapter 15.4

System R strategy

Units 41

### Enumeration of Alternative Plans

#### There are two main cases:

- Single-relation plans
- Multiple-relation plans

#### For queries over a single relation:

- Each available access path (file scan / index) is considered, and the one with the least estimated cost is chosen
- The different operations are essentially carried out together (e.g., if an index is used for a selection, projection is done for each retrieved tuple)

#### Cost Estimates for Single-Relation Plans

Index I on primary key matches selection:

– *Cost is Height(I)+1 for a B+ tree, about 2.2 for hash index*

Clustered index I matching one or more selects:

- *(NPages(I)+NPages(R)) \* product of RF's of matching selects.*
- Non-clustered index I matching one or more selects:
	- *(NPages(I)+NTuples(R)) \* product of RFs of matching selects*

#### Sequential scan of file:

- *NPages(R)*
- *Note: Must also charge for duplicate elimination if required*

### Example

SELECT S.sid

FROM Sailors S

WHERE S.rating=8

Reminder: Sailors has 500 pages, 40000 tuples

If we have an index on *rating*:

- $-$  Cardinality:  $(1/NKeys(I))$  \* NTuples(S) =  $(1/10)$  \*40000 tuples retrieved
- Clustered index:  $cost = (1/NKeys(I)) * (NPages(I) + NPages(S)) =$  $(1/10)$   $*(50+500) = 55$  pages retrieved.
- Unclustered index:  $cost = (1/NKeys(I)) * (NPages(I) + NTuples(S)) =$  $(1/10)$  \* (50+40000) = 4005 pages retrieved

If we have an index on *sid*:

– Would have to retrieve all tuples/pages. With a clustered index, the cost is 50+500, with unclustered index, 50+40000

Doing a file scan:

– We retrieve all file pages (500)

### Queries Over Multiple Relations

As number of joins increases, number of alternative plans grows rapidly  $\rightarrow$ *need to restrict search space*

Fundamental decision in System R:

*only left-deep join trees* are considered

- Left-deep trees allow us to generate all *fully pipelined* plans
	- Intermediate results are not written to temporary files
	- Not all left-deep trees are fully pipelined (e.g., SM join)

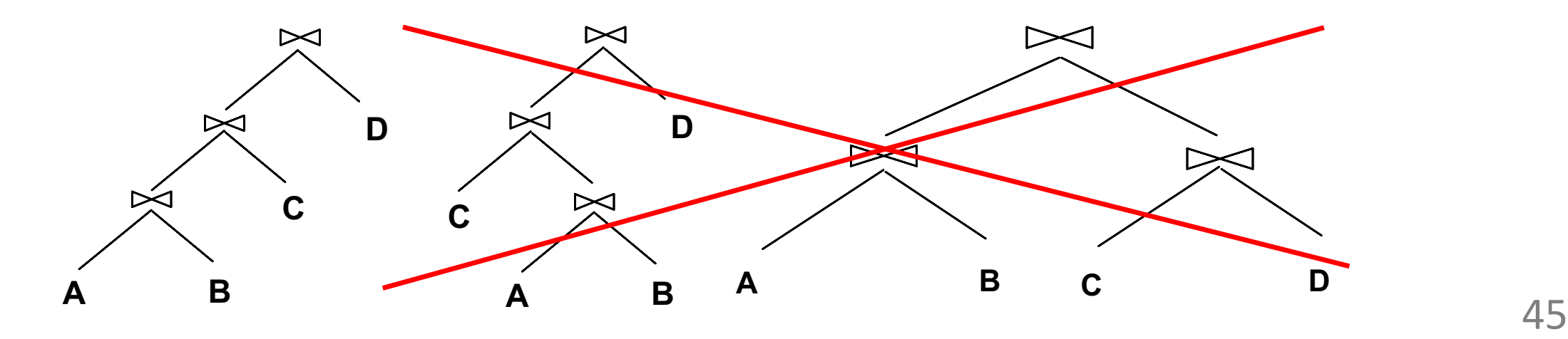

### Plan Enumeration – The Hard Way

- 1. Select order of relations (the only degree of freedom for left-deep plans)
	- maximum possible orderings =  $N!$  (but no X-products)
- 2. For each join, select join algorithm
- 3. For each input relation, select access method
- Q: How many plans for a query over N relations?

#### Back-of-envelope calculation:

- With 3 join algorithms, I indexes per relation: # plans ≈ [N!] \* [3<sup>(N-1)</sup>] \* [(I + 1)<sup>N</sup>]
- Suppose N = 3, I = 2: # plans  $\approx$  3!  $*$  3<sup>2</sup>  $*$  3<sup>3</sup> = 1458 plans

For each candidate plan, must estimate cost

Query optimization is NP-complete and the 46

### Plan Enumeration Example

SELECT S.sname, B.bname, R.day FROM Sailors S, Reserves R, Boats B WHERE  $S$ sid = R.sid AND R.bid = B.bid

Let's assume:

- Two join algorithms to choose from:
	- Hash-Join / NL-Join (page-oriented or Index-NL-Join)
- Unneeded columns removed at each stage
- Non-clustered B+Tree index on R.sid; no other indexes
- R.sid index has 50 pages
- S has 500 pages, 80 tuples/page
- R has 1000 pages, 100 tuples/page
- B has 10 pages
- $-100$  R $\bigtimes$  S tuples fit on a page

#### Candidate Plans

SELECT S.sname, B.bname, R.day FROM Sailors S, Reserves R, Boats B WHERE  $S$ sid = R.sid AND R.bid = B.bid

#### 1. Enumerate relation orderings:

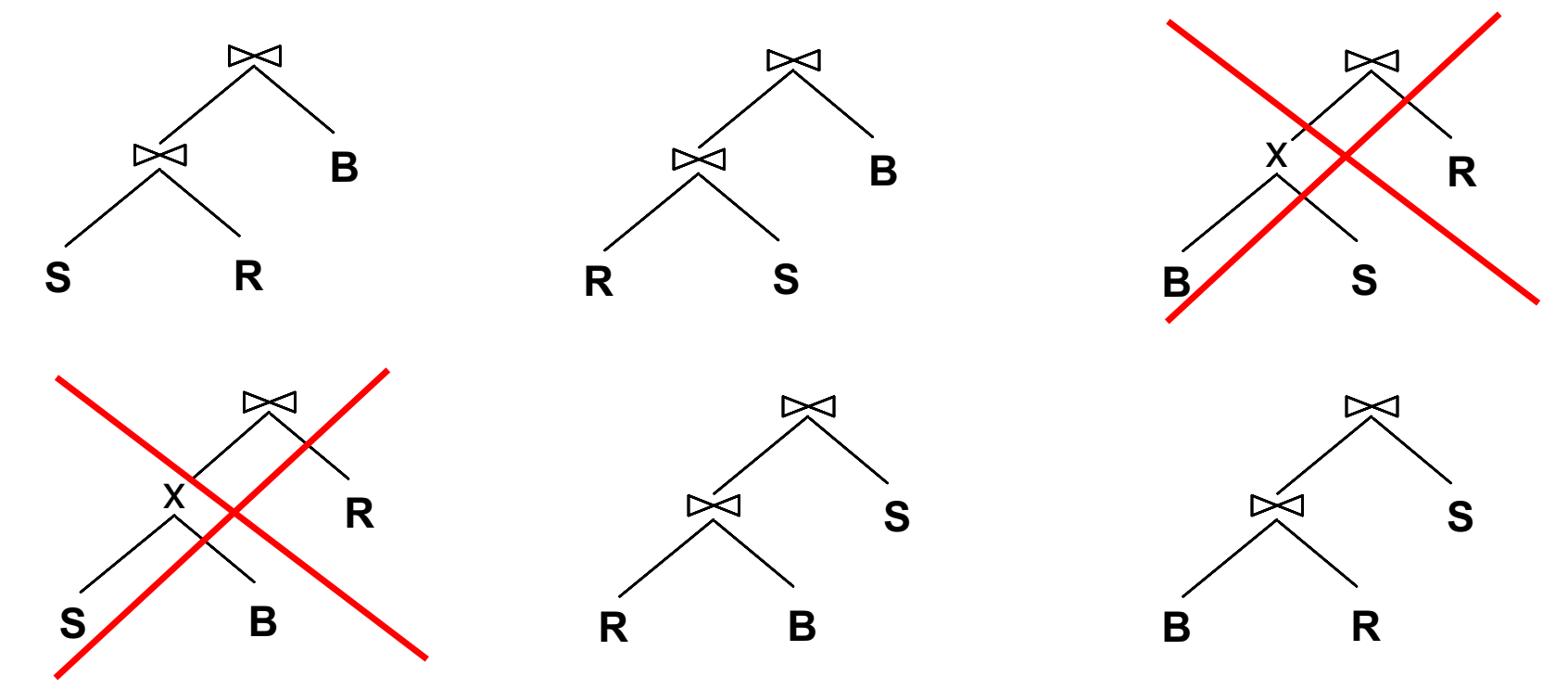

Prune plans with cross-products immediately!

#### Candidate Plans

SELECT S.sname, B.bname, R.day FROM Sailors S, Reserves R, Boats B WHERE  $S$ sid = R.sid AND R.bid = B.bid

2. Enumerate join algorithm choices:

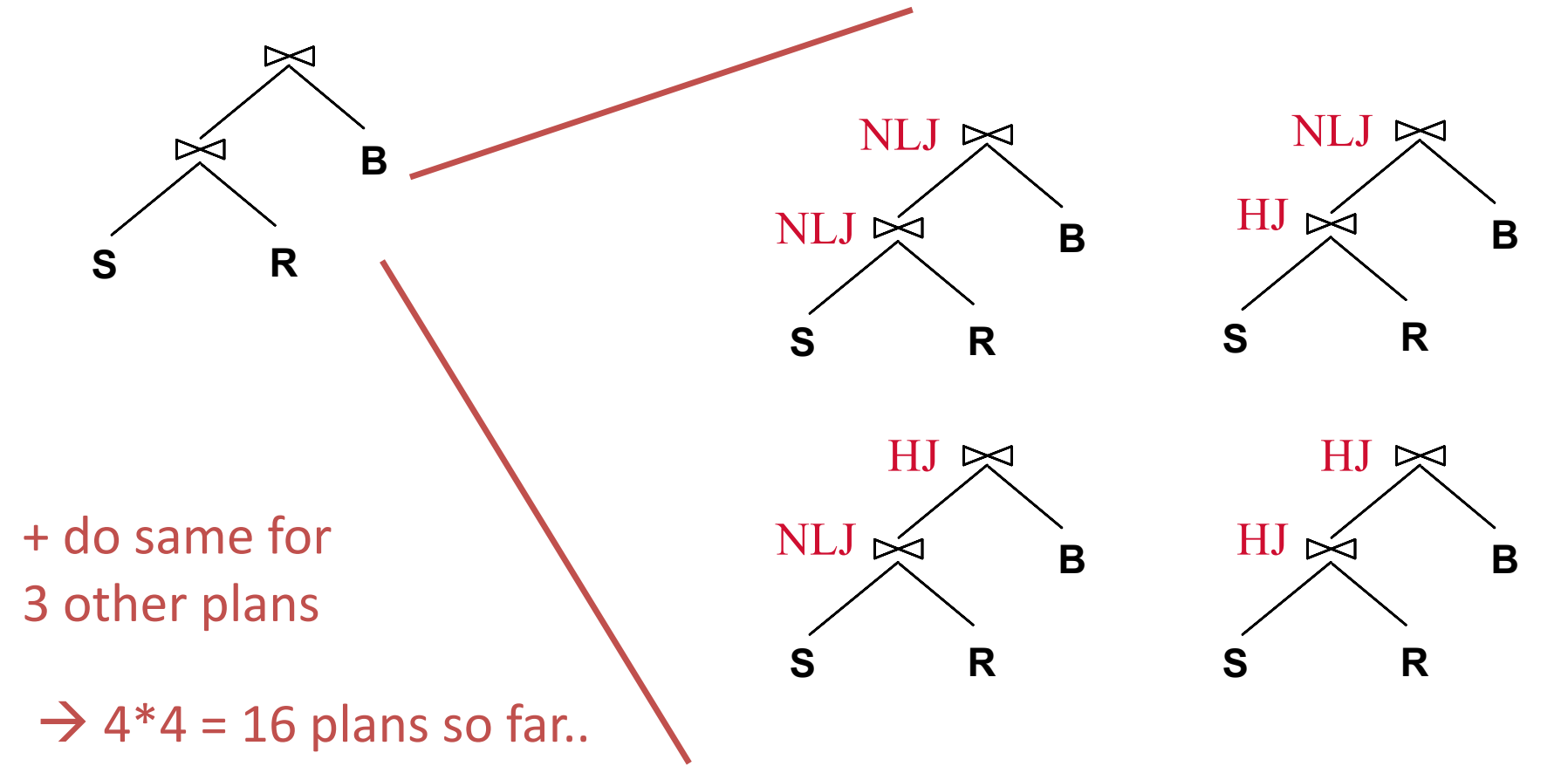

#### Candidate Plans

SELECT S.sname, B.bname, R.day FROM Sailors S, Reserves R, Boats B WHERE  $S$ sid = R.sid AND R.bid = B.bid

3. Enumerate access method choices:

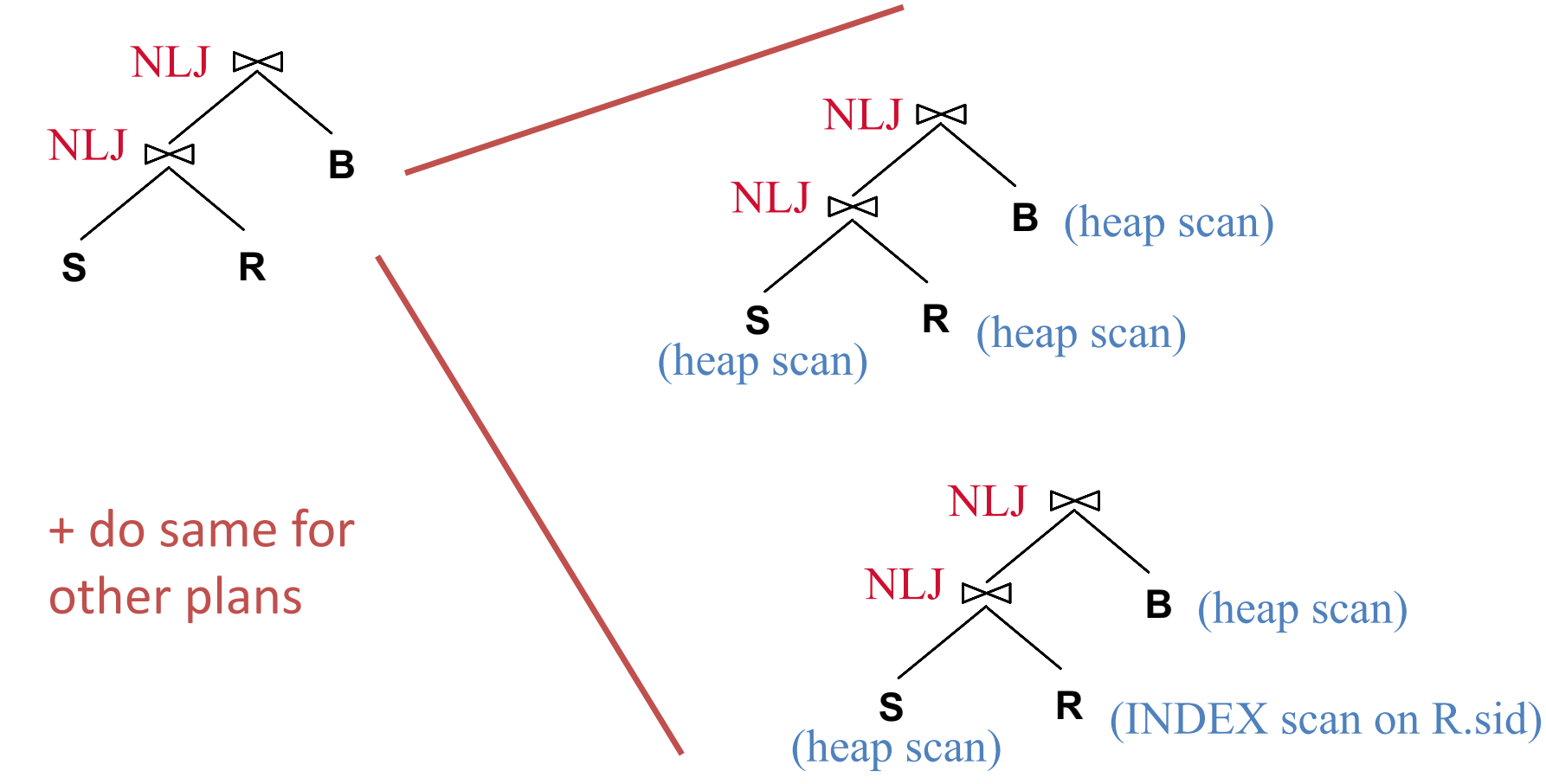

### Now estimate the cost of each plan

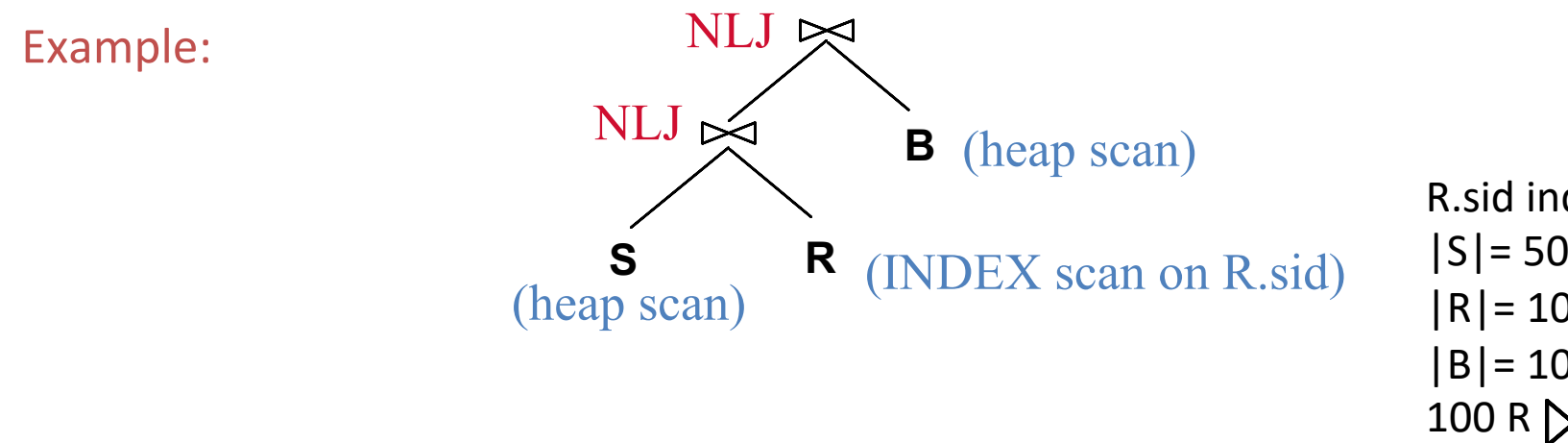

R.sid index has 50 pages |S|= 500 pg, 80 tuples/pg |R|= 1000 pg, 100 tuples/pg |B|= 10 pages 100 R  $\bigtimes$  S tuples fit on a page There are 40000 sids

Cost to join S with R

 $|S|$  + (  $(|S|^*p_s)$  \* cost of finding matching R tuples)

 $500 + 500 * 80 * (1/40000)(50[idx] + 100,000) = 100,050$ Size of  $S/MR = NTuples(S)*NTuples(R)/distinct\ keys(side) = 100,000\ tuples; 100,000/100 = 1000\ pages$ Cost to NL join with  $B = 1000 * 10 = 10000$  (pipelined)

 $\rightarrow$  Total estimated cost = 500 + 100,050 + 10000 = 110,550

### Now You Try …

S = Sailors  $R =$  Reserves  $B =$  Boats

Estimate the cost of each of these plans:

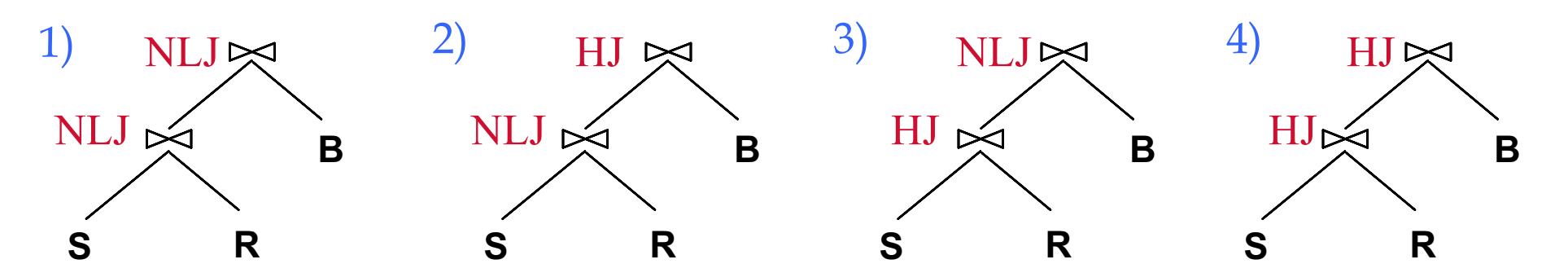

Relevant stats:

- S has 500 pages, 80 tuples/page
- R has 1000 pages, 100 tuples/page
- **B** has 10 pages
- 100 S  $\bigtimes$  R tuples fit on a page

#### **Join algorithms:**

#### **NLJ = page-oriented NL Join**

- $-$  Scan left input  $+$  scan right input once per page in left input
- **HJ = hash-join (assume 2 passes)**
	- $-$  Scan both inputs  $+$  write both inputs in buckets  $+$  read all buckets

Answers …  $S$   $\bowtie$  R size = 100,000 tuples; 1000 pages Estimated  $cost = 500 + 500(1000) + 1000(10) = 510,500$ **S R B NLJ** NLJ scan S join  $\dot{w}/R$  join  $\dot{w}/B$ Plan 2:  $S$   $\bowtie$  R size = 100,000 tuples; 1000 pages  $\sim$ Estimated  $cost = 500 + 500(1000) + 2*1000 + 3*10 = 502,530$ **S R B**  $HJ \approx$  $NLJ \Join$ scan S join w/R join w/B Plan 1:

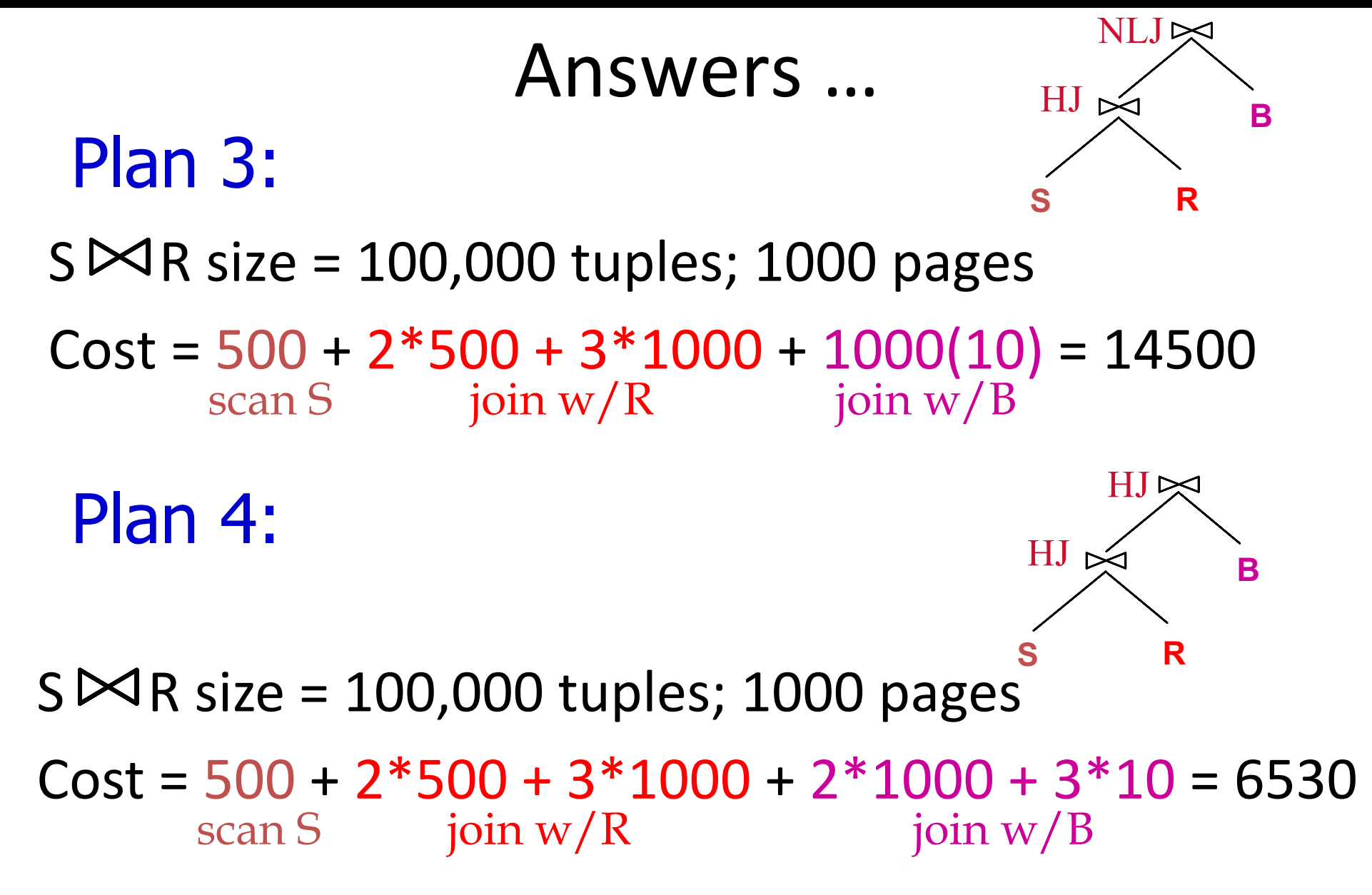

#### Enumerated Plans (just the S-R-B ones)

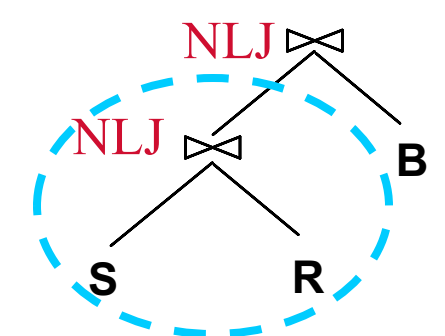

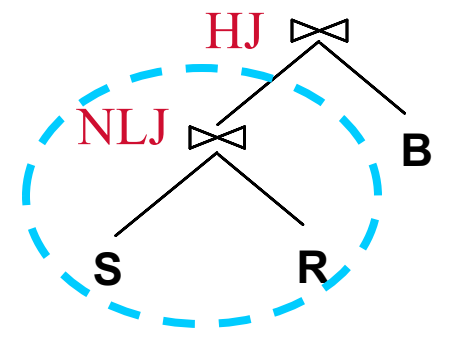

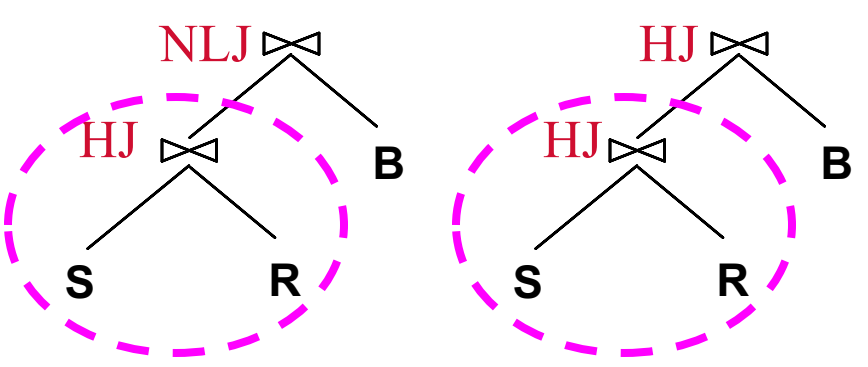

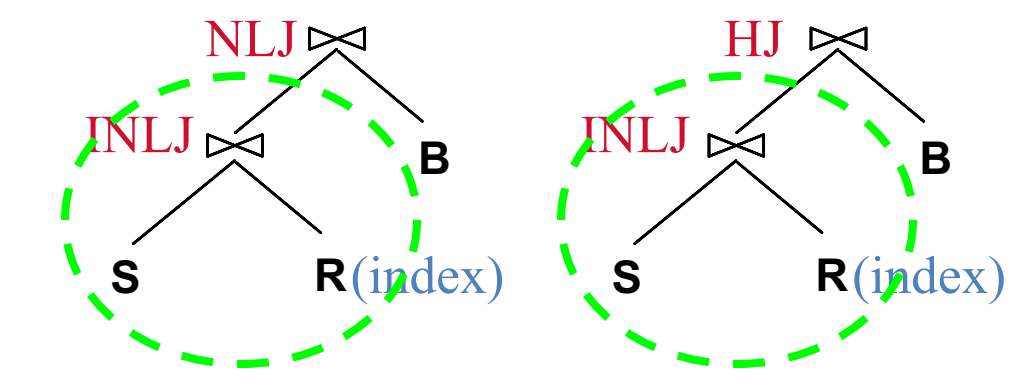

Observe that many plans share common sub-plans (i.e., only upper part differs)

#### Notice Anything?

Much of the computation is redundant

Idea: when we estimate costs & result sizes of sub-plans, remember them.

#### Query Optimization

**Overview** 

Query optimization

Cost estimation

Plan enumeration and costing

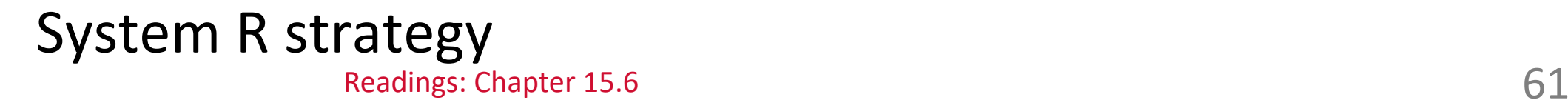

Units

#### Improved Strategy (used in System R)

Shared sub-plan observation suggests a better strategy:

Enumerate plans using N passes ( $N = #$  relations joined):

- Pass 1: Find best 1-relation plans for each relation
- Pass 2: Find best ways to join result of each 1-relation plan as outer to another relation *(All 2-relation plans.)*
- Pass N: Find best ways to join result of a (N-1)-relation plan as outer to the Nth relation *(All N-relation plans.)*

#### For each subset of relations, retain only:

- Cheapest subplan overall (possibly unordered), plus
- Cheapest subplan for each *interesting order* of the tuples

For each subplan retained, remember cost and result size estimates

## A Note on "Interesting Orders"

An intermediate result has an "interesting order" if it is sorted by any of:

- ORDER BY attributes
- GROUP BY attributes
- Join attributes of other joins

### System R Plan Enumeration

A N-1 way plan is not combined with an additional relation unless there is a join condition between them (unless all predicates in WHERE have been used up)

– i.e., avoid Cartesian products if possible

Always push all selections & projections as far down in the plans as possible

– Usually a good strategy, as long as these operations are cheap

#### System R Plan Enumeration Example

SELECT S.sname, B.bname, R.day FROM Sailors S, Reserves R, Boats B WHERE  $S$ sid = R.sid AND R.bid = B.bid

This time let's assume:

- Two join algorithms to choose from:
	- Sort-Merge-Join / NL-Join (page-oriented or Index-NL-Join)
- Clustered B+Tree on S.sid (height=3; 500 leaf pages)
- S has 10,000 pages, 5 tuples/page
- R has 10 pages, 10 tuples/page
- B has 10 pages, 20 tuples/page
- $-10$  R  $\bowtie$  S tuples fit on a page
- $-10$  R $\bowtie$  B tuples fit on a page

### Pass 1 (single-relation subplans)

S: (a) heap scan or (b) scan index on S.sid

```
a) heap scan cost = 10,000
```

```
b) index scan cost = 500 + 10,000 = 10,500
```
Retain both, since (b) has "interesting order" by sid

R: heap scan only option

 $Cost = 10$ 

B: heap scan only option  $Cost = 10$ 

## Pass 2 (2-relation subplans)

**<sup>S</sup> <sup>R</sup>**

?

Starting with S as outer

Heap scan-S as outer:

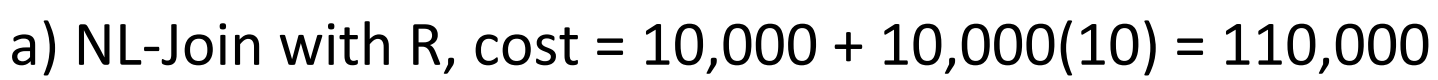

b) SM-Join with R,  $cost = 10,000 + 2*10,000 + 3*10 = 30,030$ 

Index scan-S as outer:

c) NL-Join with R, cost =  $10,500 + 10,000(10) = 110,500$ 

d) SM-Join with R,  $cost = 10,500 + 3*10 = 10,530$ 

Retain (d) only

**Note: best S** $\bowtie$  **R plan exploits "interesting order" of non-optimal subplan !**

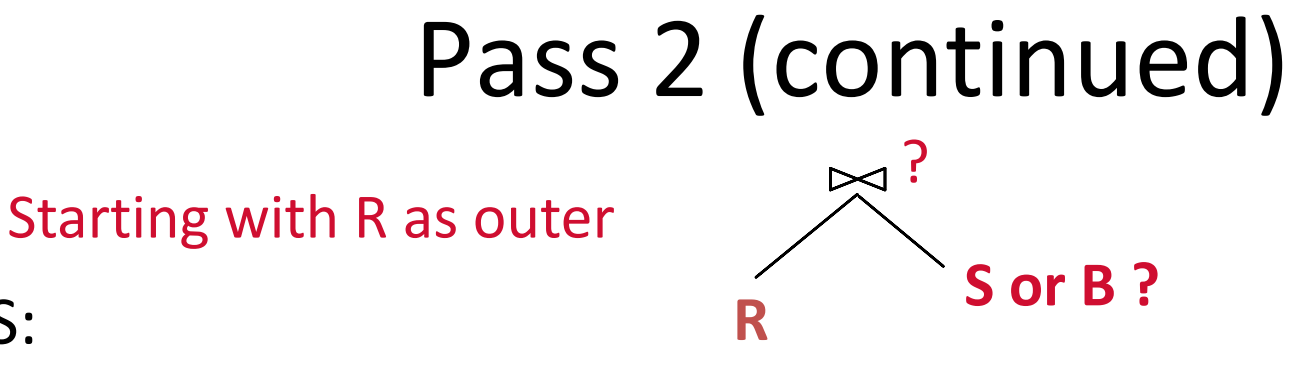

- a) NL-Join with S,  $cost = 10 + 10(10,000) = 100,010$
- b) Index-NL-Join with Index-S,  $cost = 10 + 100*4 = 410$
- c) SM-Join with S,  $cost = 10 + 2*10 + 3*10,000 = 30,030$

Join with B:

Join with S:

- a) NL-Join with B,  $cost = 10 + 10(10) = 110$
- b) SM-Join with B,  $cost = 10 + 2*10 + 3*10 = 60$

#### Pass 2 (continued)

**<sup>B</sup> <sup>R</sup>**

 $\approx$  ?

Starting with B as outer

Join with R:

- a) NL-Join with R,  $cost = 10 + 10(10) = 110$
- b) SM-Join with R,  $cost = 10 + 2*10 + 3*10 = 60$

## Further pruning of 2-relation subplans

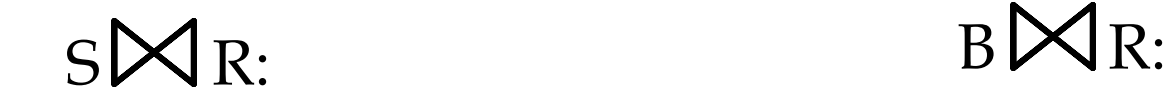

(heap scan) (heap scan)

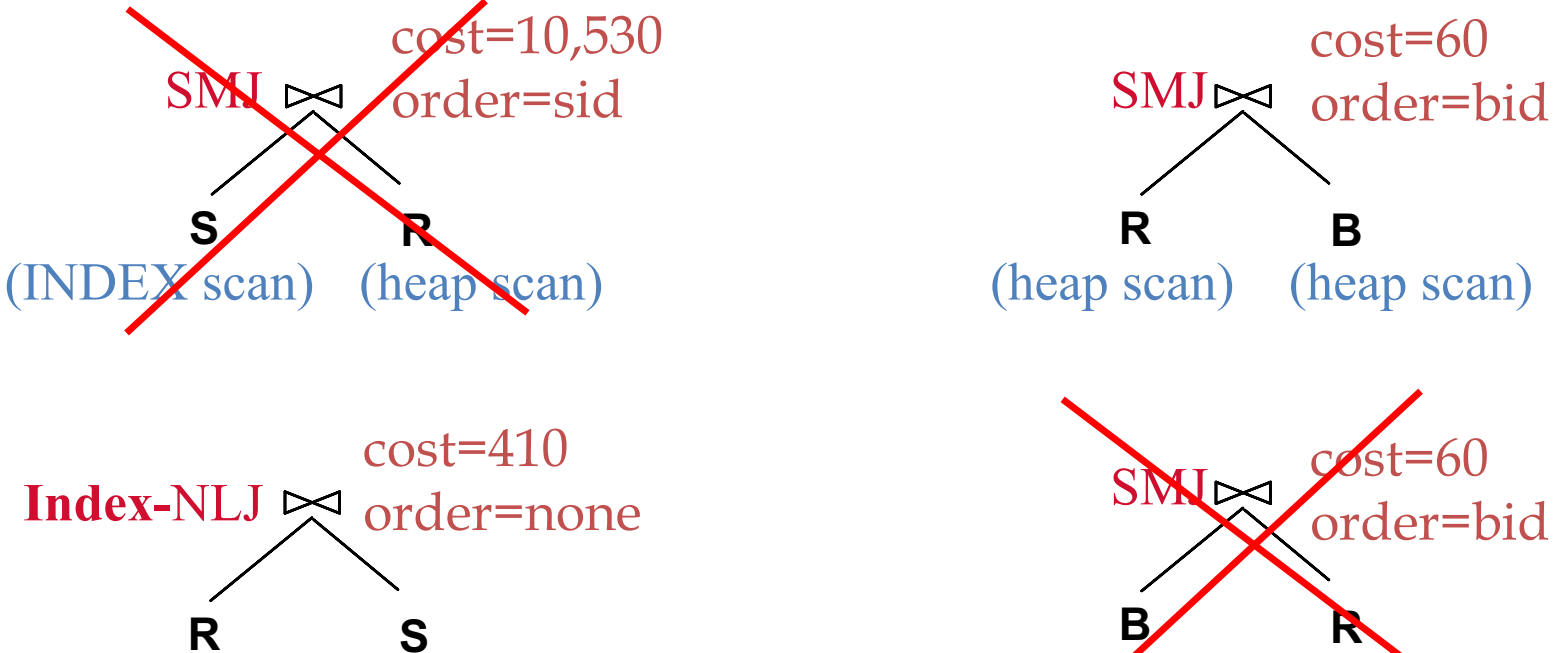

(heap scan) (INDEX lookup)

CAS CS 460 [Fall 2019] - https://midas.bu.edu/classes/CS460/ - Manos Athanassoulis

#### Pass 3 (3-relation subplans)

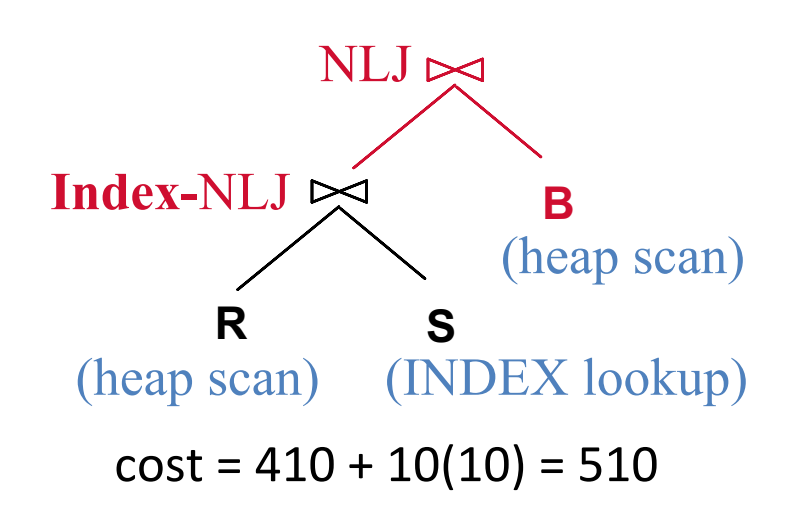

 $S \bowtie R$  subplan:  $cost=410$ order=none result size = 10 pages **<sup>B</sup>**

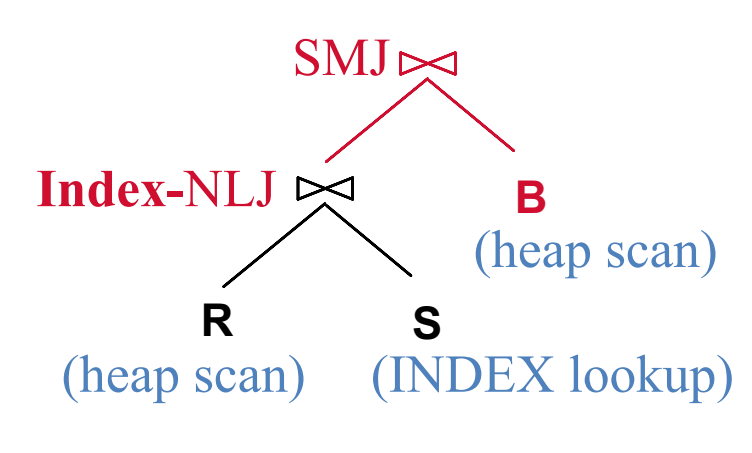

 $\cot = 410 + 2*10 + 3*10 = 460$ 

#### Pass 3 (continued) **R B** SMJ (heap scan) (heap scan)  $B\diagup\bigcap R$  subplan: cost=60, order=bid result size = 100 tuples (10 pages) **S**  $NLJ \bowtie$ (heap scan) **R B** SMJ (heap scan) (heap scan) **S Index-**NLJ (INDEX lookup)  $\text{cost} = 60 + 10(10,000) = 100,060$   $\text{cost} = 60 + 100 * 4 = 460$

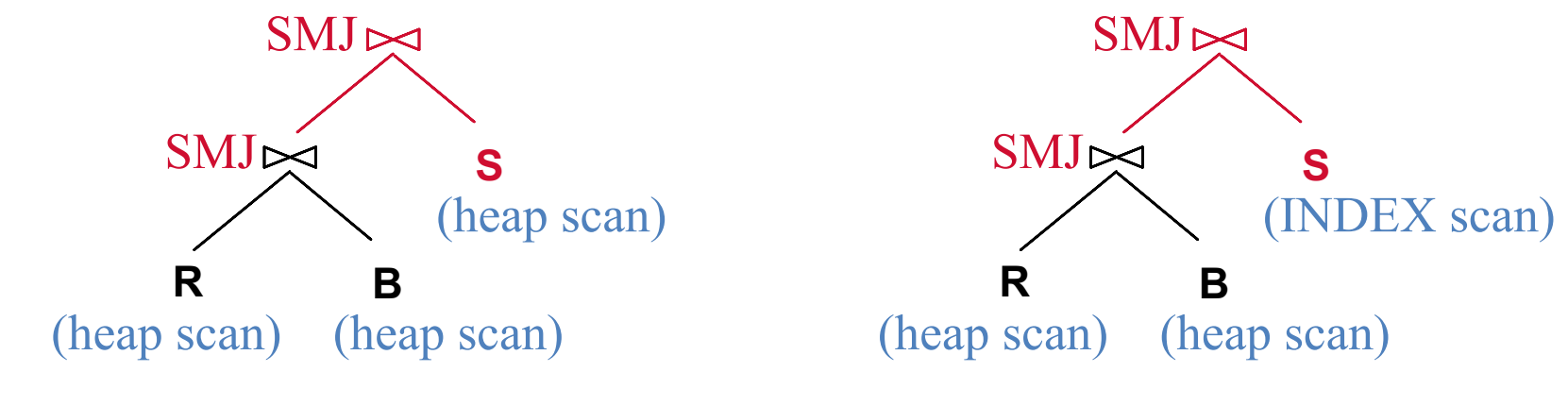

 $\text{cost} = 60 + 10 \cdot 2 + 3 \cdot 10,000 = 30,080 \text{ cost} = 60 + 10 \cdot 2 + 10,500 = 10,580$ 

#### And the Winner is …

**Index-**NLJ

Observations:

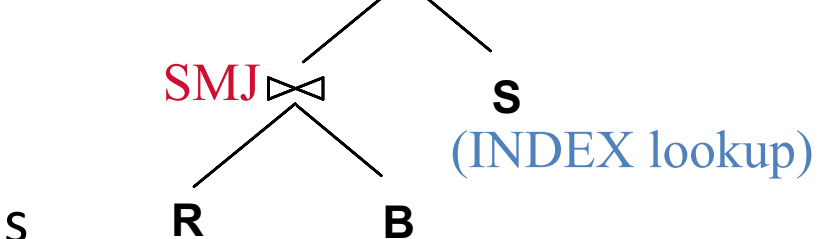

**cost = 460**

- Best plan mixes join algorithms (heap scan) (heap scan)
- Worst plan had cost > 100,000

(exact cost unknown due to pruning)

Optimization yielded ~ **1000-fold improvement** over worst plan!

#### Some notes w.r.t. reality…

In spite of pruning plan space, this approach is still exponential in the # of tables

– Rule of thumb: works well for < 10 joins

In real systems, COST considered is:

#IOs + *factor* \* #CPU Instructions

#### System R strategy: Summary

Enumerate plans using N passes ( $N = #$  relations joined):

For each subset of relations, retain only:

- Cheapest subplan overall (possibly unordered), plus
- Cheapest subplan for each *interesting order* of the tuples

For each subplan retained, remember cost and result size estimates